**AutoCAD Free [Win/Mac] [Updated] 2022**

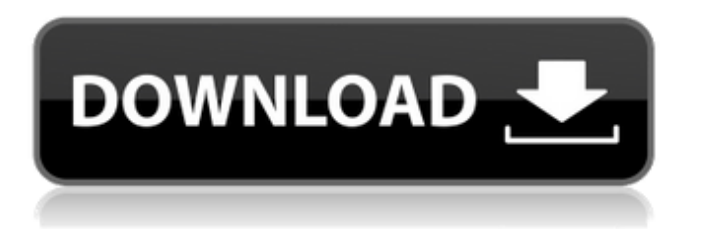

# **AutoCAD Crack Download [April-2022]**

"The first versions of AutoCAD Product Key (Version 1) were used for mechanical design (for example, for the Canadian standard Railway of the day." Related articles: We will cover the features that were included in the very first release of AutoCAD and then we will take a look at the latest release, AutoCAD 2019, which was announced by Autodesk in June 2018. This release comes with some new features and improvements such as: New features: Explore parts of drawings Crop and export graphics Simplify logic Import and export files Share graphics to the cloud Reduce the time it takes to render graphics Improvements: AutoLISP: Easier to learn and use Control structures: Modular to enable customization Faster graphic rendering Support for a new type of drawing-editing feature called "measure" AI features Faster and more robust graphics rendering Better text editing New cloud-based workspace, called the CloudWorkspace, with new cloud storage, collaboration, search and editing capabilities Improvements for designers and users Expand object resizing to support the new cloud workspaces Make it easier to export graphics Simplify settings management Fix some import and export issues Some important new features, such as: Render graphics more quickly More ways to create and edit graphics Work on paper or other printable surfaces Simplify the work process with new tools and features Improve the user interface and information display Use new cloud-based workspace, called the CloudWorkspace, with new cloud storage, collaboration, search and editing capabilities Work on paper or other printable surfaces Render graphics more quickly New cloud-based workspace, called the CloudWorkspace, with new cloud storage, collaboration, search and editing capabilities Work on paper or other printable surfaces Render graphics more quickly New cloud-based workspace, called the CloudWorkspace, with new cloud storage, collaboration, search and editing capabilities The new release also supports third-party applications and has improved integration between apps. Autodesk has also introduced a new platform called Project Central, which will be used to host cloud-based software. As part of the new release, Autodesk is also offering a

### **AutoCAD License Code & Keygen**

ISO standards The standards for AutoCAD Product Key are drawn from the ISO standards: ISO/IEC 10303-21 and ISO/IEC 10303-25. The International Organization for Standardization (ISO) is an international standardization organization. ISO is a developer of standards. It is a private, non-profit organization. It is based in Geneva, Switzerland. References External links Category:Autodesk software Category:Computer-aided design software Category:Computer-aided design software for Windows Category:Computer-aided design software for MacOS Category:Computer-aided design software for Linux Category:1992 software -d\*o - h + 29 = 0,  $2*h = -3*o + 4*o - 1$ . Let t(m) =  $5*$ m\*\*2 + m. Let u be t(-1). Solve -r + o = u for r. 1 Suppose -8\*u + 4\*u + 8 = 0. Let a(r) = -r\*\*3 +  $r^{**}2 + r + 1$ . Let  $o(1) = -5^{*}1^{**}3 - 5^{*}1^{**}2 - 4^{*}1 - 5$ . Let  $h(z) = 4^{*}a(z) - o(z)$ . Let w be  $h(-6)$ . Solve  $4^{*}i - u^{*}i$  $=$  w for i. -1 Let  $u(v) = -v - 5$ . Let s be  $u(-7)$ . Suppose  $-4\overline{v} - 7 = -k - 0$ .  $3\overline{v} - 3\overline{v} - 3$ . Let n be  $(-4)/(-8)$  $-k/2$ . Solve n =  $-3$ \*i +  $4$ \*i for i. 0 Let f(c) =  $c$ \*\*2 +  $c + 1$ . Let h be f(-1). Let y =  $-7 + 9$ . Solve -y =  $-a$ h for a. 1 Let  $z(u) = 2*u + 12$ . Let m be  $z(Q)$ : Haskell - patterns and parallel compilation Could anyone explain the difference between the following patterns in Haskell? main = (foo (takeWhile  $($  = '2')  $(cycle [3,4,2,3,4,2,3]) :: IO Int) main = (foo [1 :: IO Int) af5dca3d97$ 

## **AutoCAD Crack + License Keygen (2022)**

Install Coats Munki (which is the equivalent of Anaconda for Python) and activate it. Enter the following into your command line: python pip install -i \ -c \ autocad.exe /install Here, 'autocad.exe' is the executable that you want to use and '/install' is the directory it's to be installed into. You can find the path to autocad.exe by running the following: python -c 'import autocad; autocad.find\_exe()' Resources for this step ---------- \* \* \* Baseball: Mattingly, Dodgers lose to Giants SAN FRANCISCO (AP) — Mattingly put the Dodgers in a 3-0 hole. And when they were down by three runs, the Dodgers' manager made a bold move. He sent up right-hander Zach Greinke to the mound, but he wasn't the starting pitcher. Greinke threw two scoreless innings in relief of Clayton Kershaw, who took a no-hit bid into the seventh inning before striking out with the bases loaded to end the longest hitless streak of his career. With the Dodgers clinging to a 3-1 lead, manager Don Mattingly sent Greinke to the mound for the third time in his career with two outs in the top of the seventh. Dodgers catcher A.J. Ellis, left fielder Andre Ethier and first baseman James Loney played the leadoff spot for the first time

### **What's New in the?**

Easily import comments, suggestions and errors from people in the field or through other CAD systems. (video: 5:20 min.) Add comments from other CAD users to your model automatically using AutoLISP (video: 2:43 min.). Edit settings directly in the CAD object window: Edit the properties of a drawing using a user-friendly interface. The toolbar and context menus in the CAD Object window work in the same way as in 2200 and 2201, but they now offer even more ways to change objects and properties. (video: 1:46 min.) Use the Tree Viewer in the CAD Object window to navigate between child objects and their properties, and the Inspector to edit the properties of child objects. (video: 1:47 min.) In the CAD Object window, you can also change the scaling factor (video: 2:13 min.), render a 3D view, and change your viewing perspective (video: 4:02 min.). New icons: Autocad: The "Swiss-army" knife has a new icon for schematics and there are icons for BOM, DFM and DFMF. There are icons for sheets and for sheets and symbols, and there are a number of new icons for parts. FMU: There are new icons for the header and footer. The background colors of the header and footer are now dark and light. Wiki: The "New Question" icon has been replaced with an image of a question mark and the "Existing Question" icon is now a black rectangle with the text of the existing question mark. Part Design: There are new icons for the header and the body of the menu. Properties Window: The "Max Height" and "Max Width" icons are new. There is a new icon for the maximum resolution of an import. New color icons: 3D Editor: The transparent white and white color icons have been replaced by solid versions. The solid white has a new color, the transparent white has three new colors, and the gray and the light gray have been replaced by a single new gray icon. Checkpoints: The gray and dark gray color icons have been replaced by new gray and dark gray color icons. FMU: The dark gray color icon has been replaced by a

## **System Requirements For AutoCAD:**

Windows 7 or greater Blu-ray disc playback software Supported Systems Software Includes: Wizard Setup Assistant DVD Label Creator 15 Discs 12 Discs 10 Discs 9 Discs 8 Discs 7 Discs 6 Discs 5 Discs 4 Discs 3 Discs 2 Discs 1 Disc Overview Bolt Thrower is the long awaited successor to their first best seller, War For the Overworld

Related links:

<https://lockdownrank.com/wp-content/uploads/2022/08/natgra.pdf> <http://pussyhub.net/wp-content/uploads/2022/08/AutoCAD-41.pdf> <https://yourdailyhome.com/2022/08/10/autocad-download-march-2022/>

<https://psychomotorsports.com/boats/58473-autocad-crack-license-key-full/> <http://www.dagerardo.ch/autocad-crack-download-8/> <https://cambodiaonlinemarket.com/autocad-activation-code-free-win-mac-2/> <https://leeventi-teleprompter.com/wp-content/uploads/2022/08/coraly.pdf> <https://dealstoheal.com/?p=30548> <http://barrillos.org/2022/08/10/autocad-crack-license-code-keygen-3/> <https://booktiques.eu/wp-content/uploads/2022/08/itumkei.pdf> <https://secretcs2020.com/wp-content/uploads/2022/08/AutoCAD-56.pdf> <http://facebizarre.com/?p=30903> <https://oshogid.com/wp-content/uploads/2022/08/AutoCAD-15.pdf> [https://lordwillprovide.com/wp](https://lordwillprovide.com/wp-content/uploads/2022/08/AutoCAD__Crack_Patch_With_Serial_Key_Free_Download_Latest2022.pdf)content/uploads/2022/08/AutoCAD Crack Patch With Serial Key Free Download Latest2022.pdf